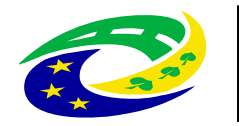

**MINISTERSTVO PRO MÍSTNÍ** ROZVOJ ČR

# **TVORBA PROGRAMU ROZVOJE OBCE (WEBOVÁ APLIKACE)**

*Tomáš Vopršálek, atlantis software spol. s r.o.*

#### **ELEKTRONICKÁ METODICKÁ PODPORA TVORBY ROZVOJOVÝCH DOKUMENTŮ OBCÍ (CZ 1.04/4.1.00/62.00008)**

*Závěrečná konference projektu – Pardubice 26. února 2014*

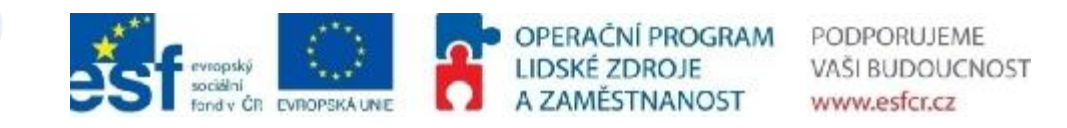

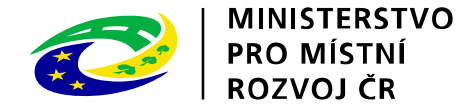

### **Program**

- **Uživatelské rozhraní**
- **Typy uživatelských rolí**
- **Oprávnění**
- **Živá ukázka aplikace**

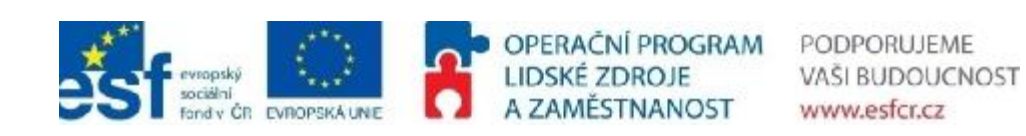

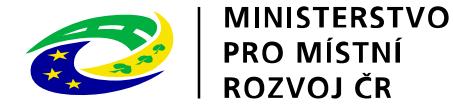

### **Uživatelské rozhraní**

- **Přístup pomocí webového prohlížeče**
- **Adresa: [www.obcepro.cz](http://www.obcepro.cz) (v provozu od 1. 4. 2014)**
- **Podpora nejpoužívanějších prohlížečů (IE 8+, Firefox 4.0+, Chrome 12+, Opera 11+, Safari 4.0+)**
- **Zobrazení položek na základě přidělené role**

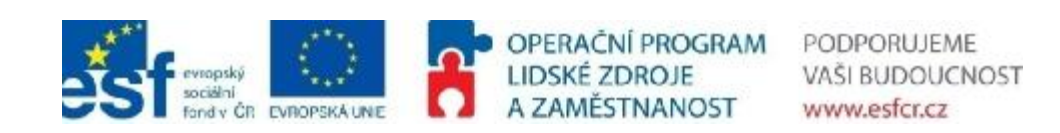

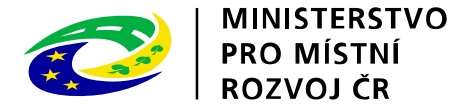

# **Typy uživatelských rolí**

- **Admin uživatelů** spravuje uživatele
- **Metodik MMR**  metodik pro veškeré obce (nejvýše postavený uživatel)
- **Metodik kraje**  poskytuje metodickou podporu obcím v rámci "svého" kraje
- **Admin obce**  uživatel s nejvyššími právy v rámci obce
- **Zpracovatel**  zpracovává přiřazené kapitoly
- **Anonymní uživatel**  přistupuje na web

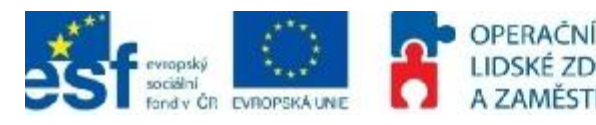

**VASI BUDOUCNOST** www.esfcr.cz

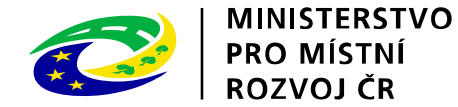

## **Metodik MMR**

- **Může dohlížet na celý proces tvorby PRO**
- **Prohlíží si rozpracované a hotové dokumenty**
- **Čte a vkládá aktuality**
- **Generuje výstupy**
- **Spravuje číselníky**

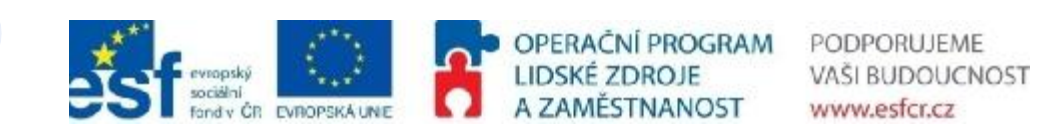

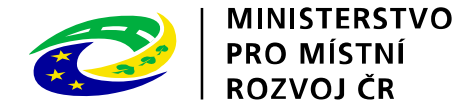

# **Metodik kraje**

- **Poskytuje metodickou podporu obcím daného kraje**
- **Prohlíží si rozpracované a hotové dokumenty**
- **Čte a zapisuje do diskuze ke kapitolám**
- **Čte a vkládá aktuality**
- **Generuje výstupy**

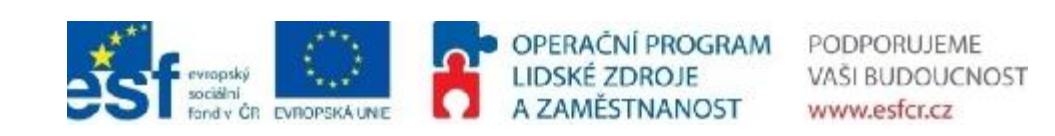

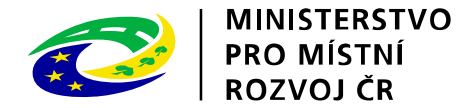

# **Admin obce**

- **Spravuje běžné uživatele obce**
- **Prohlíží si rozpracované a hotové dokumenty**
- **Zakládá a schvaluje plán rozvoje**
- **Přiděluje garanty kapitol**
- **Schvaluje znění kapitol**
- **Spravuje pracovní skupiny**
- **Zveřejňuje kapitoly**
- **Generuje výstupy**

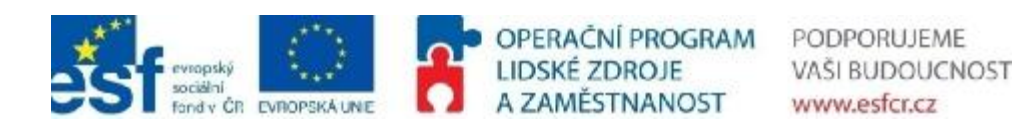

7

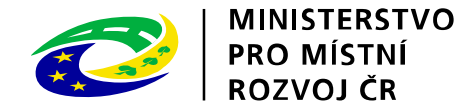

## **Zpracovatel**

- **Prohlíží si rozpracované a hotové dokumenty**
- **Zveřejňuje kapitolu pracovní skupině**
- **Čte a zapisuje do diskuze u kapitoly**
- **Čte aktuality**
- **Generuje výstupy**

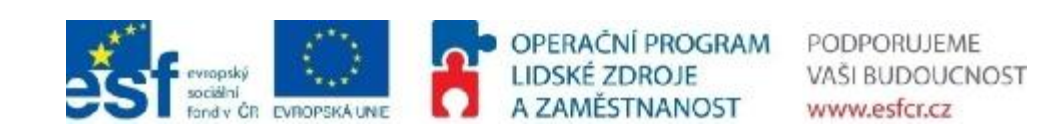

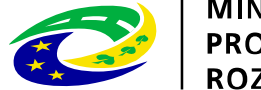

**MINISTERSTVO PRO MÍSTNÍ<br>ROZVOJ ČR** 

#### **Matice oprávnění**

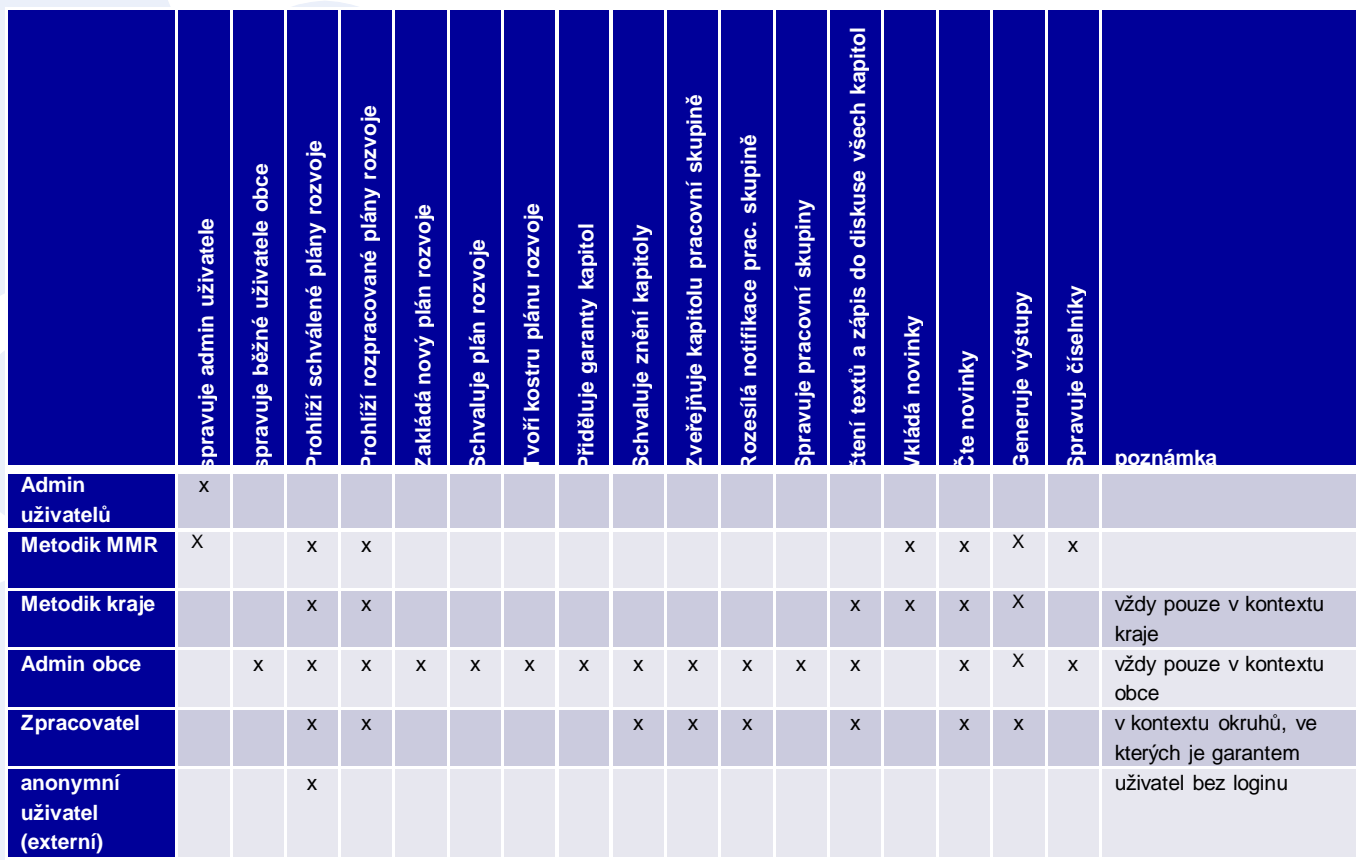

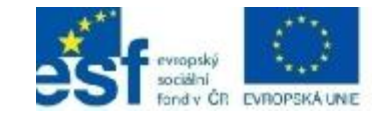

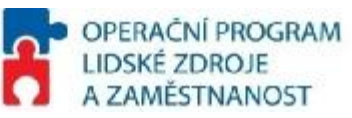

PODPORUJEME VAŠI BUDOUCNOST www.esfcr.cz

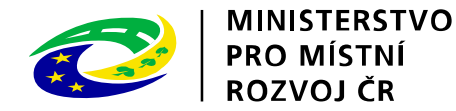

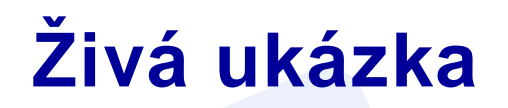

- **Představení prostředí**
- **Vytvoření uživatele a pracovní skupiny**
- **Obce** (data zjištěná v průzkumech, data od ČSÚ)
- **Vytvoření dokumentu** (volba osnovy, přiřazení uživatele ke kapitole, vkládání obsahu, obrázků, tabulek apod.)
- **Podklady a tiskopisy**
- **Publikování dokumentu**

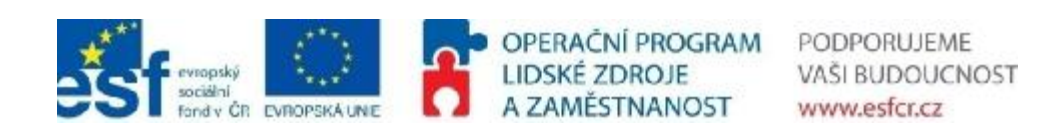

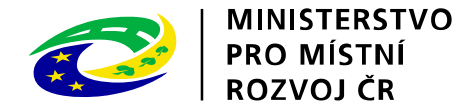

# **DĚKUJI ZA POZORNOST**

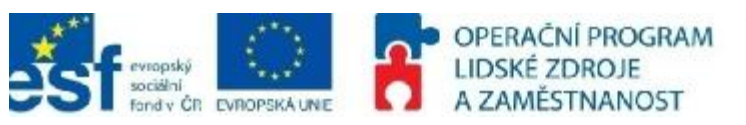

PODPORUJEME VAŠI BUDOUCNOST www.esfcr.cz